# SOFA's Earth Orientation Routines

- Look at the SOFA website [www.iausofa.org](http://www.iausofa.org/) Library of routines in Fortran 77 & ANSI C Routines are building blocks
- **Look at specific routines for:** 
	- *X*,*Y* CIP, *<sup>s</sup>* the CIO locator & Earth rotation angle
	- Matrices: CRS to:

CIRS, TIRS and the ITRS

**Example programs** 

Journées 2013 – SOFA Demonstration, Sunday September 15 at Paris Observatory

### C2I—Celestial to Intermediate Matrix

**EXAMPLE 1 –** Generating matrix **C** in a 1-step process

 Using SOFA routines ( IAU 2006/2000A) **C** may be calculated directly

CALL iau\_**[C2I06A](http://www.iausofa.org/2012_0301_F/sofa/c2i06a.html)** ( TT1, TT2, C )

- **06** => IAU 2006 + small adjustments **A** => IAU 2000A
- TT1, TT2 the required instant expressed as Julian date and fraction, split into two arguments e.g.

TT1 = 2400000D0

 $TT2 = MJD$ 

#### F Run Example

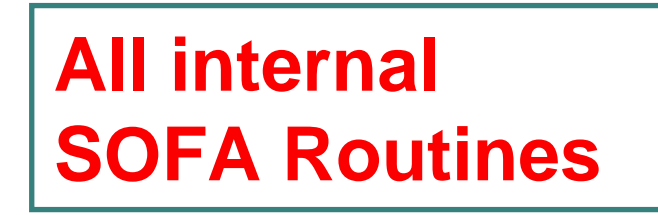

Journées 2013 – SOFA Demonstration, Sunday September 15 at Paris Observatory  $^{-2}$ 

#### CIP (X,Y) & CIO Locator ( *<sup>s</sup>*) & the C2I Matrix **C**

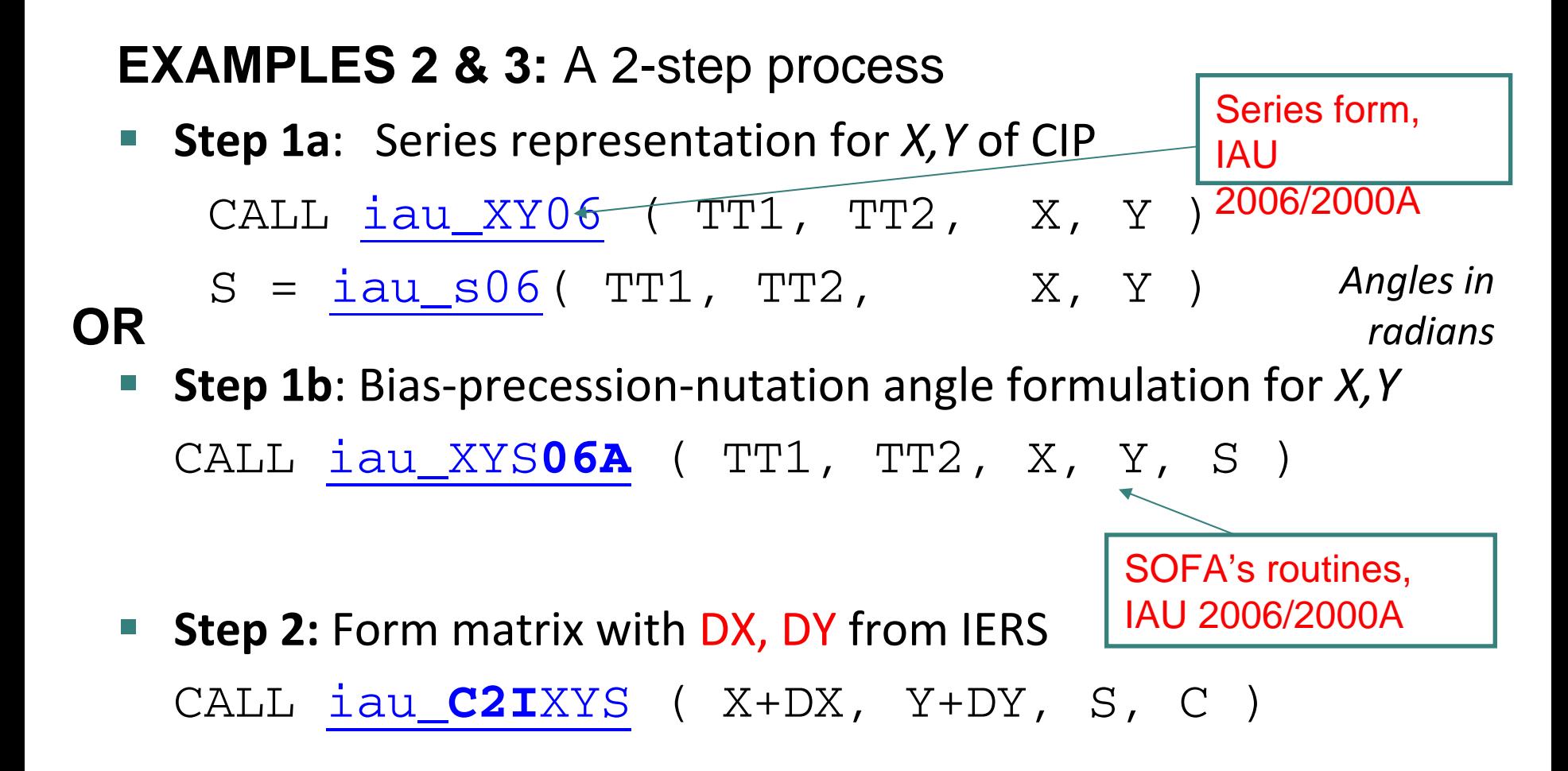

 $\mathcal{L}^{\mathcal{A}}$ Run Examples

Journées 2013 – SOFA Demonstration, Sunday September 15 at Paris Observatory 3

# **C2T**—Celestial to ITRS – Example 4

**Method A –** Generating matrix **Q** in a 1-step process

 Using SOFA routines ( IAU 2006/2000A) **Q** may be calculated directly

CALL iau\_**C2T06A** ( TT1,TT2, UT1A,UT1B, XP,YP, Q )

- **06** => IAU 2006 + small adjustments + **A** => IAU 2000A
- **TT** and
- **UT1** instant required
- XP, YP IERS coordinates of CIP wrt ITRS
- IERS: **Q-**1 as IERS provide **Terrestrial** => Celestial transformation

Journées 2013 – SOFA Demonstration, Sunday September 15 at Paris Observatory 4

**All internal SOFA Routines**

## ERA, Polar Motion and Matrix Q

Needs IERS

**Method B:** A 2-step process

**Step 1:** Earth rotation angle ERA = [iau\\_ERA00](http://www.iausofa.org/2012_0301_F/sofa/era00.html) ( UT1A, UT1B ) UT1-UTC

**Step 2:** Polar motion matrix (**W**), GCRS → CIRS → ITRS  $SP = iau\_SPOO$  (  $TT1, TT2$  ) CALL [iau\\_POM00](http://www.iausofa.org/2012_0301_F/sofa/sp00.html) ( XP, YP, SP, W ) CALL [iau\\_](http://www.iausofa.org/2012_0301_F/sofa/c2tcio.html)**C2T**CIO ( C, ERA, W, Q ) F Run Example 4 IERS–user supplied

Journées 2013 – SOFA Demonstration, Sunday September 15 at Paris Observatory 5

## ERA, Matrix Q (No Polar Motion)

**Method B:** A 2-step process

- **Step 1:** Earth rotation angle ERA = [iau\\_ERA00](http://www.iausofa.org/2012_0301_F/sofa/era00.html) ( UT1A, UT1B )
- Step 2: GCRS->CIRS (matrix C) → TIRS (i.e. no polar motion) CALL iau\_CR  $(C, Q)$  ! Copy matrix CALL iau\_RZ ( ERA, Q )

Journées 2013 – SOFA Demonstration, Sunday September 15 at Paris Observatory  $~^6$ 

# Finally

- **Example Fortran and ANSI C programs plus** output will be available, also these slides.
- **If you have further questions e-mail me** [Catherine.Hohenkerk@ukho.gov.uk](mailto:Catherine.hohenkerk@ukho.gov.uk) or at [sofa@ukho.gov.uk](mailto:sofa@ukho.gov.uk)

#### Thank You

Journées 2013 – SOFA Demonstration, Sunday September 15 at Paris Observatory  $\ ^7$